Doruceno: 14.9.21

NABITI PRAVNÍ MOCI: 8.11.21

# Vysoká škola technická a ekonomická v Českých Budějovicích

Vyvěšeno dne:  $14.9.2$ Svěšeno dne: 5.10.21

Vypraveno dne:

Jiří Rabiňák, 23010 nar. 16, 6, 1989 Nad Obchvatem 526 39156 Tábor - Měšice

České Budějovice 23. srpna 2021 č. j. VSTE-PS/559/2021/14632/VŠTE

# Rozhodnutí o vyměření poplatku za studium

Na základě ustanovení § 58 odst. 3 zákona č. 111/1998 Sb., o vysokých školách a o změně a doplnění dalších zákonů (zákon o vysokých školách), ve znění pozdějších předpisů(dále jen "ZVŠ"), a článku 4 přílohy č. 2 Statutu Vysoké školy technické a ekonomické v Českých Budějovicích

## vyměřují poplatek

za studium ve výši 26 358 Kč za dalších započatých šest měsíců studia studijního programu Dopravní technologie a spoje, oboru Technologie dopravy a přepravy na Vysoké škole technické a ekonomické v Českých Budějovicích VŠTE. Povinnost platit poplatek za studium Vám vzniká dne 30. 7. 2021 pro období od 30. 7. 2021 do 29. 1. 2022. Uvedenou částku jste povinen zaplatit do 90 dnů ode dne doručení tohoto rozhodnutí.

#### Odůvodnění

Poplatek je Vám vyměřen na základě údajů evidovaných v matrice studentů, k nimž máte přístup v Informačním systému VŠTE (https://is.vstecb.cz/auth/student/). Bylo zjištěno, že studujete v bakalářském studijním programu B3709 Dopravní technologie a spoje (studijní obor Technologie dopravy a přepravy), Vysoká škola technická a ekonomická v Českých Budějovicích, Vysoká škola technická a ekonomická v Českých Budějovicích, jehož standardní doba studia je 3 roky, a to v obdobích 15. 9. 2017 – 1. 3. 2020, 1. 9. 2020 – dosud (tj. ke dni<br>30.7.2021 celkem započitatelných 1230 dnů).

Vedle doby odstudované v aktuálním studijním programu jste rovněž studoval v následujícím studijním programu, který jste ukončil jinak než řádně: B7401 Tělesná výchova a sport, Pedagogická fakulta, JU v Českých Budějovicích, v období 3.9.2009 – 20.10.2010 (tj. celkem 412 dnů), po jehož ukončení jste neukončil řádně

Dobu tohoto studia ukončeného jinak než řádně (412 dnů) je nutno (podle ZVŠ) započítat do celkové doby Vašeho aktuálního studia.

Započitatelná odstudovaná doba ve všech výše uvedených studijních programech tedy ke dni 30.7.2021 činí 1642 dnů, a přesáhla tak v aktuálně studovaném studijním programu standardní dobu studia zvětšenou o jeden rok o 182 dnů. Proto Vám byl v souladu s citovanou právní úpravou vyměřen poplatek za studium.

Období, pro které je Vám vyměřen poplatek spojený se studiem: 30.7.2021 - 29.1.2022.

### Informace k platbě poplatku:

Ke dni splatnosti bude stanovený poplatek stržen z Vašeho konta, které je nutné v dostatečném předstihu dobít na požadovanou výši 26 358 Kč. Vaše konto je možné dobít vložením hotovosti na recepci v budově pavilonu D na pozadovanou vyst zu sou ne. vase konto je možne dobit vloženih notovosti na recepci v budove pavnonu b<br>nebo pomocí bankovního převodu – na účet číslo 2111777188 / 2700, nutno uvést jedinečný variabilní symbol, který je ve vašem případě 1190023010.

#### Poučení

Student má právo podle ustanovení § 68 odst. 4 ve spojení s ustanovením § 58 odst. 7 ZVŠ podat proti tomuto rozhodnutí o vyměření poplatku spojeného se studiem odvolání do 30 dnů ode dne jeho doručení k rektorovi VŠTE, a to podáním učiněným u Vysoké školy technické a ekonomické v Českých Budějovicích, se sídlem Okružní 517/10, 370 01 České Budějovice. Rozhodování v této věci se řídí zásadami uvedenými v článku 8 přílohy č. 2 Statutu VŠTE a Směrnici VŠTE č. 01/2019.

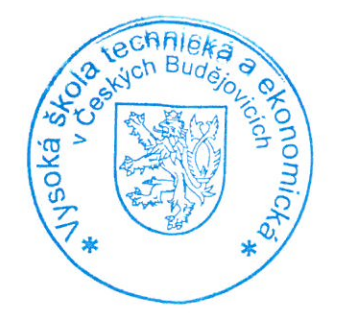

Ing. Vojtěch Stehel, MBA, PhD. rektor

Vyřizuje: Ing. Kristýna Ludwigová